## Estado de Santa Catarina **MUNICIPIO DE QUILOMBO**

LEI ORÇAMENTÁRIA ANUAL 2017 Quadro Discriminativo das Despesas e Respectivas Legislações - Consolidada Seleção: Emitir somente as contas com valor

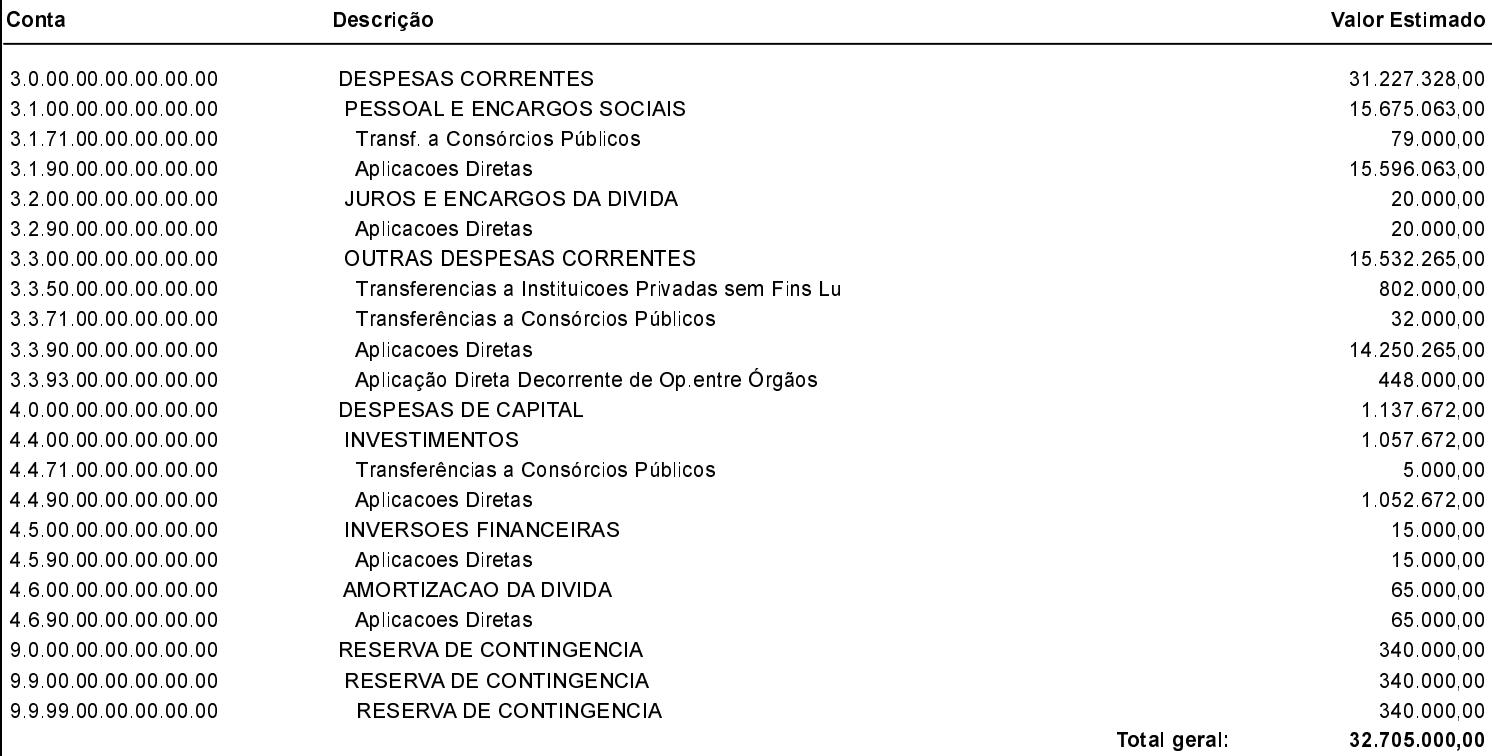

Quilombo, 16 de fevereiro de 2017

NEURI BRUNETTO PREFEITO MUNICIPAL